## **Billentyűparancsok kereséshez**

A Thunderbird 8-as verziója óta a következő kombinációk lettek hozzárendelve a kereséshez:

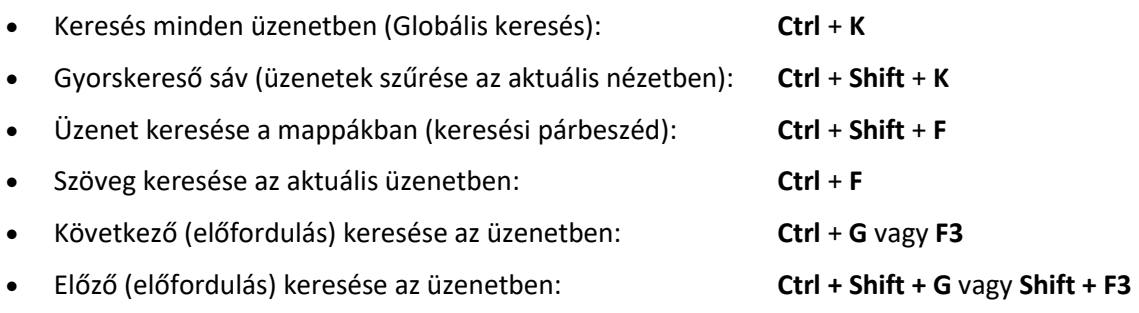